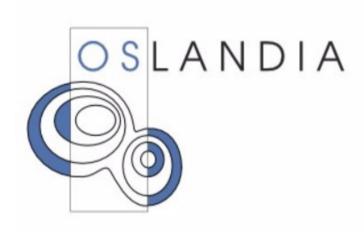

## **PostGIS Advanced Analysis**

PGSession #8 - Lyon

# PostgreSQL is not a database But a framework...

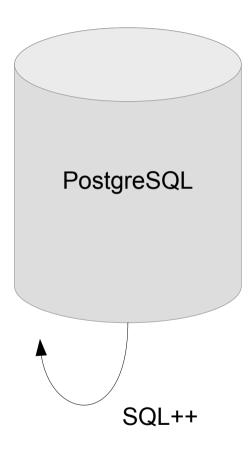

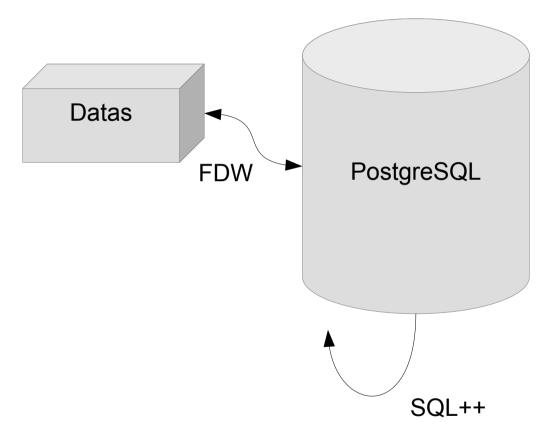

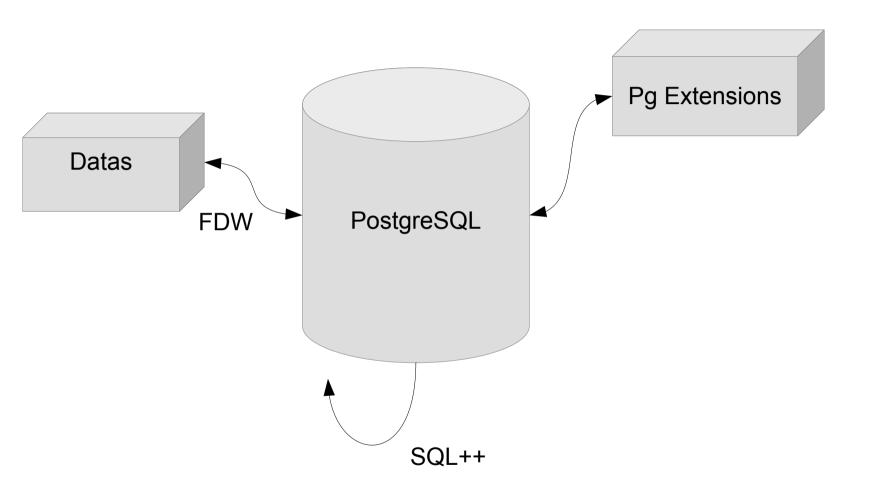

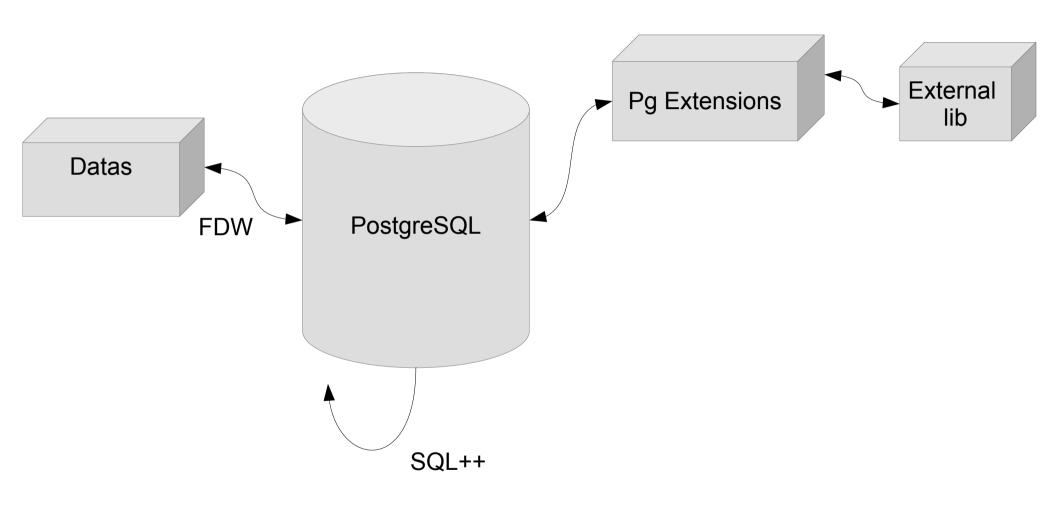

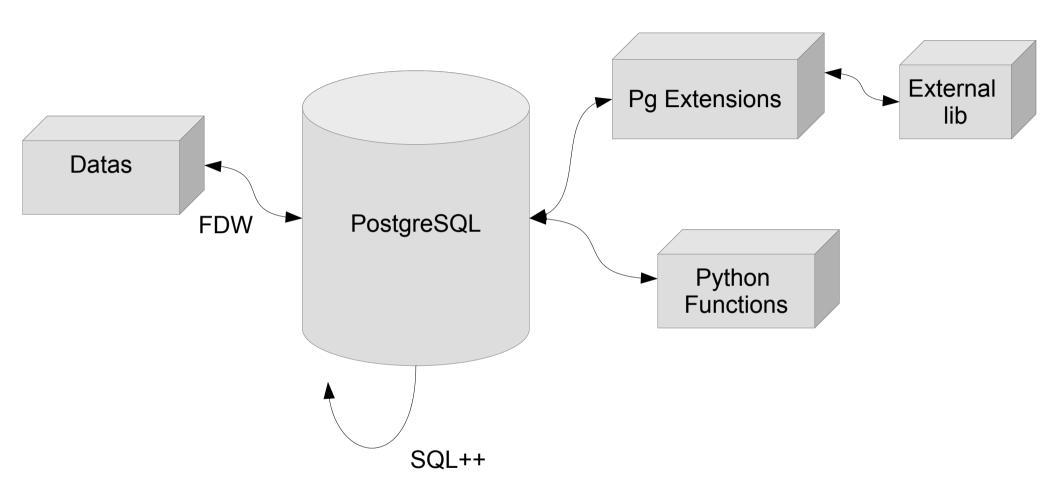

## PostGIS 2.3

http://download.osgeo.org/postgis/source/postgis-2.3.0rc1.tar.gz

```
ST Voronoi
WITH c AS (
SELECT ST_Centroid((ST_Dump(geom)).geom) AS geom
FROM own.commune
WHERE population > 10000
), v AS (
SELECT ST_Intersection (
   (ST_Dump(ST_CollectionHomogenize(ST_Voronoi(ST_Collect(geom))))).geom,
        (SELECT ST_Union(geom) FROM own.commune)
    ) AS geom
FROM c
SELECT geom, row_number() OVER() AS id FROM v
```

#### ST\_ClusterWithin

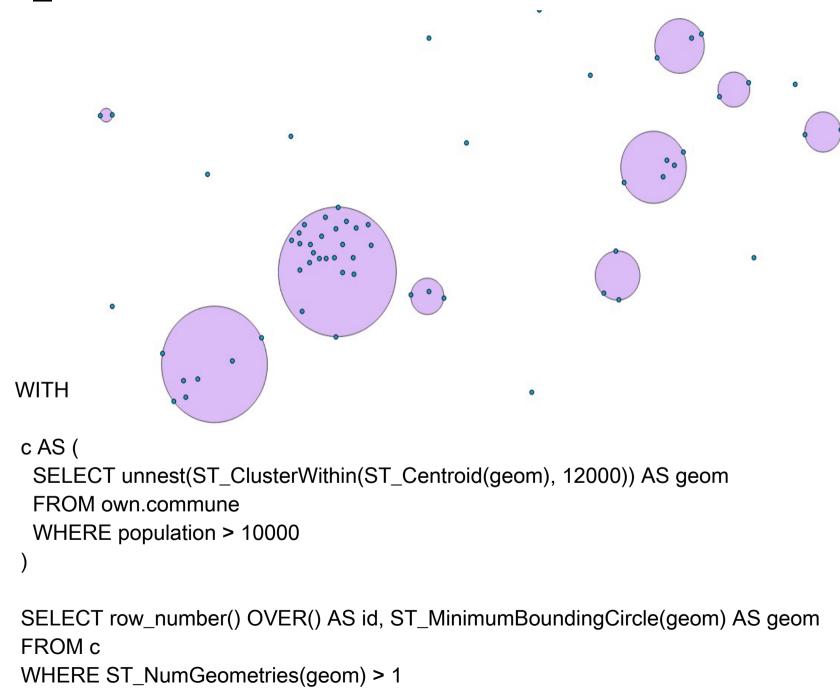

#### SFCGAL Extension

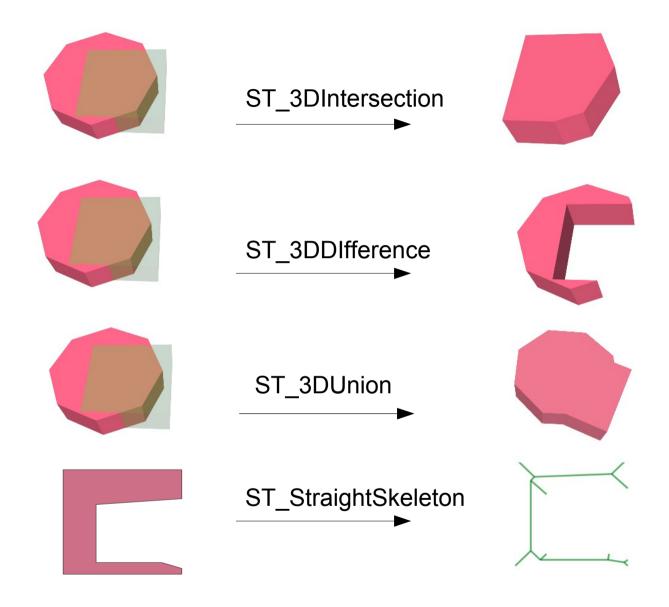

SFCGAL\_CHECK\_VALIDITY

"Everything is related to everything else, but near things are more related than distant things."

W. Tobler

```
CREATE EXTENSION fuzzystrmatch;
```

```
SELECT levenshtein ('same', 'same'); - - and not different
```

```
SELECT levenshtein ('gdal', 'pdal');

1
```

SELECT levenshtein ('postgis', 'oracle spatial');
12

#### ST\_HausdorffDistance

```
WITH a AS (
 SELECT id, ST_Simplify(geom, 5000) AS geom
 FROM own.commune
SELECT a.id, b.id,
ST_HausdorffDistance(a.geom, b.geom) AS dh
FROM a, own.commune b
WHERE nom_com = 'Lyon'
ORDER BY dh ASC
LIMIT 5;
 id | id |
            dh
1347 | 1347 | 185.139093997864
1072 | 1347 | 6681.60493070321
2461 | 1347 | 6817.89817025694
2824 | 1347 | 7149.21791806655
```

344 | 1347 | 7929.70883765602

# But, could we get a bit deeper in our (spatial) analysis?

### Light Pollution @Night

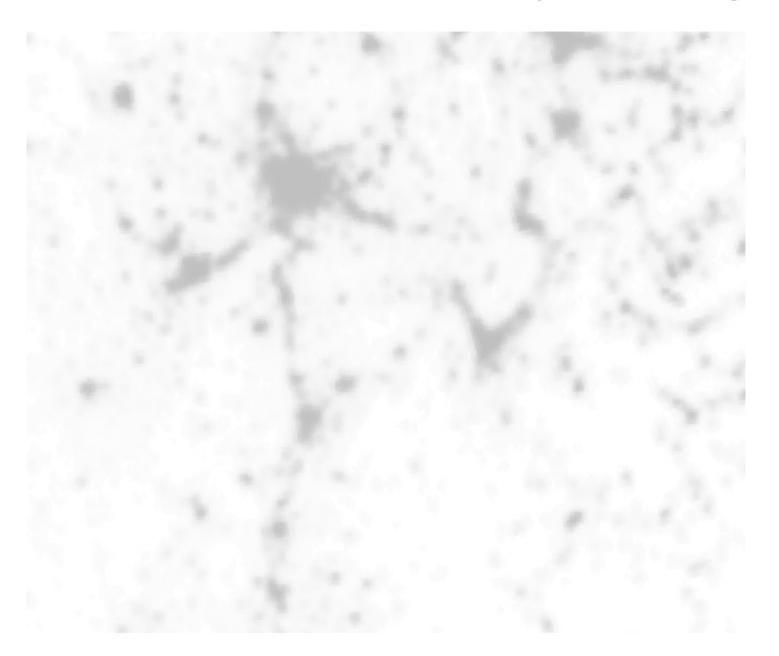

Open Data from : http://geodata.grid.unep.ch - 2003 Raster

# Raster (light pollution) / Vector (area) Intersection

```
WITH In AS
  SELECT id, avg(px) AS light
  FROM
     SELECT id, ST_Value(rast, ST_SetSrid((ST_Dumppoints(pts)).geom, 2154)) AS px
     FROM (
             SELECT id, geom AS pts FROM own.commune
           ) ASt, r
     WHERE ST_Intersects(rast, pts)
  ) AS tt
  GROUP BY id
```

UPDATE own.commune c SET light = In.light\_pollution FROM In WHERE c.id = In.id

### Light pollution by area

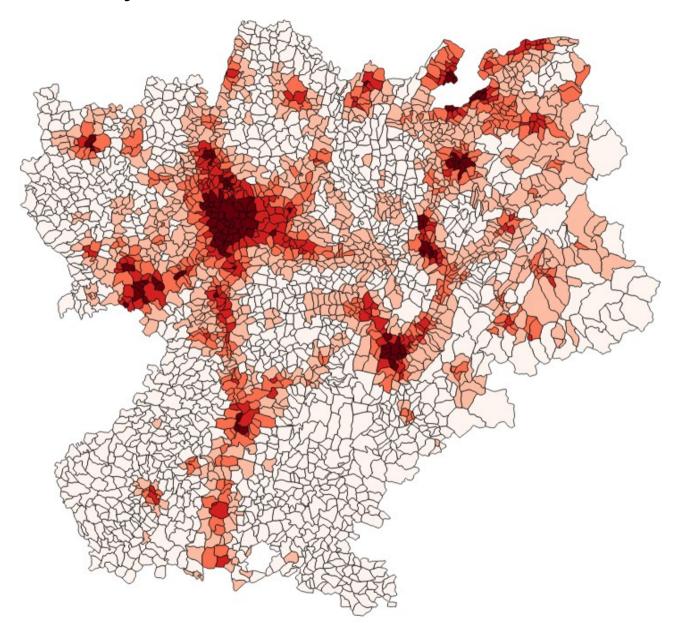

#### Road density by area

```
ALTER TABLE own.commune ADD COLUMN road_density_2016 numeric;

WITH rd AS (

SELECT c.id,

(SUM(ST_Length( ST_Intersection(c.geom, r.geom))) / ST_Area(c.geom)) AS road_density FROM own.commune c, osm.roads_2016 r

WHERE ST_Intersects(c.geom, r.geom)

GROUP BY c.id
```

UPDATE own.commune c SET road\_density\_2016 = rd.road\_density FROM rd WHERE c.id = rd.id

Table 9-50. Aggregate Functions for Statistics

| Function                         | Argument Type                                             | Return Type                                                      | Description                                                                              |  |
|----------------------------------|-----------------------------------------------------------|------------------------------------------------------------------|------------------------------------------------------------------------------------------|--|
| corr(Y, X)                       | double precision                                          | double precision                                                 | correlation coefficient                                                                  |  |
| covar_pop(Y, X)                  | double precision                                          | double precision                                                 | population covariance                                                                    |  |
| covar_samp(Y, X)                 | double precision                                          | double precision                                                 | sample covariance                                                                        |  |
| regr_avgx(Y, X)                  | double precision                                          | double precision                                                 | average of the independent variable $(sum(X)/N)$                                         |  |
| regr_avgy(Y, X)                  | double precision                                          | double precision                                                 | average of the dependent variable $(sum(Y)/N)$                                           |  |
| regr_count(Y, X)                 | double precision                                          | bigint                                                           | number of input rows in which both expressions are nonnull                               |  |
| regr_intercept(Y, X)             | double precision                                          | double precision                                                 | y-intercept of the least-squares-fit linear equation determined by the $(x,\ Y)$ pairs   |  |
| regr_r2(Y, X)                    | double precision                                          | double precision                                                 | square of the correlation coefficient                                                    |  |
| regr_slope(Y, X)                 | double precision                                          | double precision                                                 | slope of the least-squares-fit linear equation determined by the $(x, y)$ pairs          |  |
| regr_sxx(Y, X)                   | double precision                                          | double precision                                                 | $sum(X^2) - sum(X)^2/N$ ("sum of squares" of the independent variable)                   |  |
| regr_sxy(Y, X)                   | double precision                                          | double precision                                                 | sum(X*Y) - sum(X) * sum(Y)/N ("sum of products" of independent times dependent variable) |  |
| regr_syy(Y, X)                   | double precision                                          | double precision                                                 | $sum(Y^2) = sum(Y)^2/N$ ("sum of squares" of the dependent variable)                     |  |
| stddev(expression)               | smallint, int, bigint, real, double precision, or numeric | double precision for floating-point arguments, otherwise numeric | historical alias for stddev_samp                                                         |  |
| stddev_pop(expression)           | smallint, int, bigint, real, double precision, or numeric | double precision for floating-point arguments, otherwise numeric | population standard deviation of the input values                                        |  |
| stddev_samp( <i>expression</i> ) | smallint, int, bigint, real, double precision, or numeric | double precision for floating-point arguments, otherwise numeric | sample standard deviation of the input values                                            |  |
| variance(expression)             | smallint, int, bigint, real, double precision, or numeric | double precision for floating-point arguments, otherwise numeric | historical alias for var_samp                                                            |  |
| var_pop(expression)              | smallint, int, bigint, real, double precision, or numeric | double precision for floating-point arguments, otherwise numeric | population variance of the input values (square of the population standard deviation)    |  |
| var_samp(expression)             | smallint, int, bigint, real, double precision, or numeric | double precision for floating-point arguments, otherwise numeric | sample variance of the input values (square of the sample standard deviation)            |  |

SELECT corr (pop\_density, light)::numeric(4,4) FROM own.commune;

0.6533

-- OSM 08/2014

SELECT corr (road\_density, light)::numeric(4,4) FROM own.commune;

0.7573

-- OSM 08/2016

SELECT corr (road\_density, light)::numeric(4,4) FROM own.commune;

0.7782

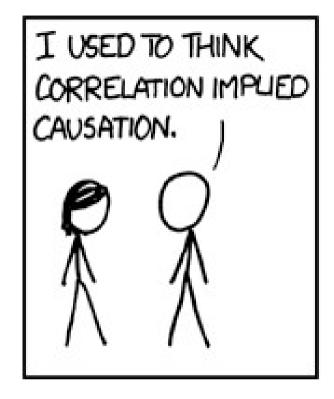

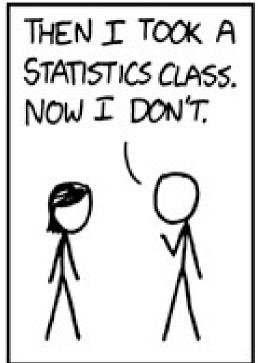

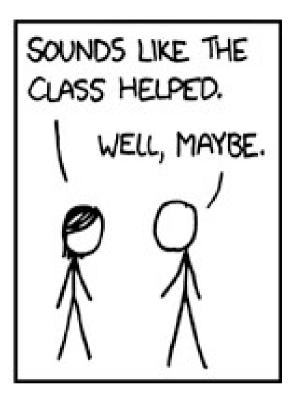

"Everything is related to everything else, but near things are more related than distant things."

W. Tobler

#### Moran I - Spatial Autocorrelation Coefficient

- 1 → Strong Spatial Correlation
- $0 \rightarrow Random$
- -1 → Perfectly dispersed

$$I = rac{N}{\sum_{i} \sum_{j} w_{ij}} rac{\sum_{i} \sum_{j} w_{ij} (X_{i} - \bar{X})(X_{j} - \bar{X})}{\sum_{i} (X_{i} - \bar{X})^{2}}$$

## Humm, do we really need R?

#### http://pysal.github.io/grid.html

#### **PySAL: Python Spatial Analysis Library**

This page collects links to examples using pysal. Click on each figure to see access the full example with code included.

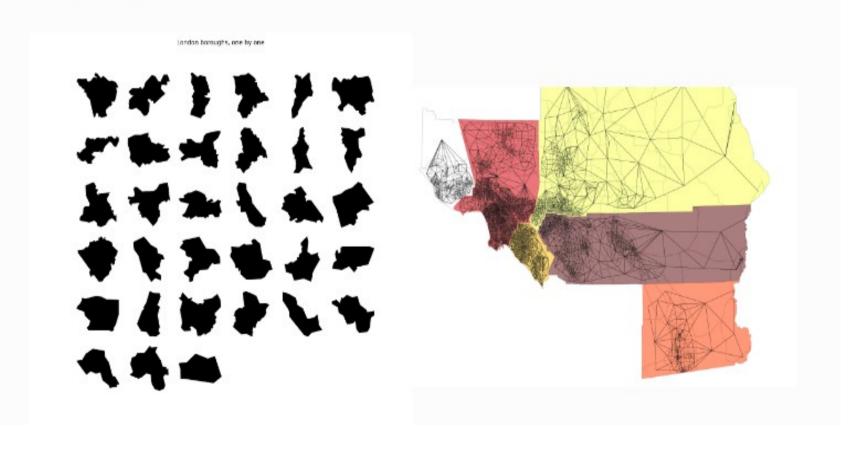

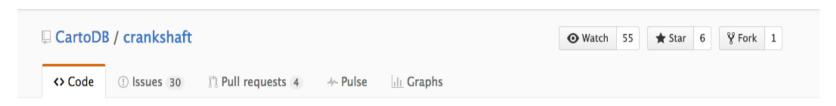

#### CARTO Spatial Analysis extension for PostgreSQL

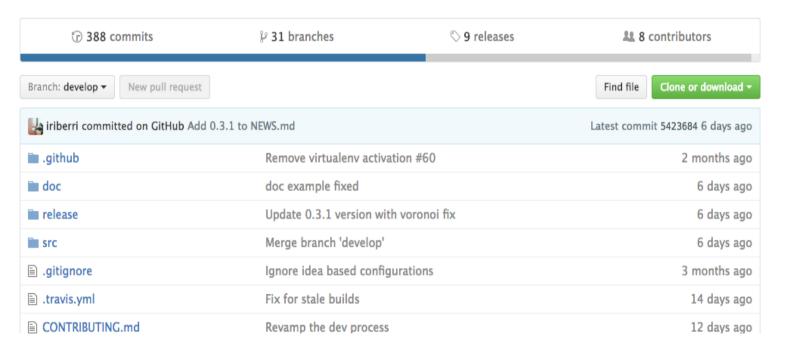

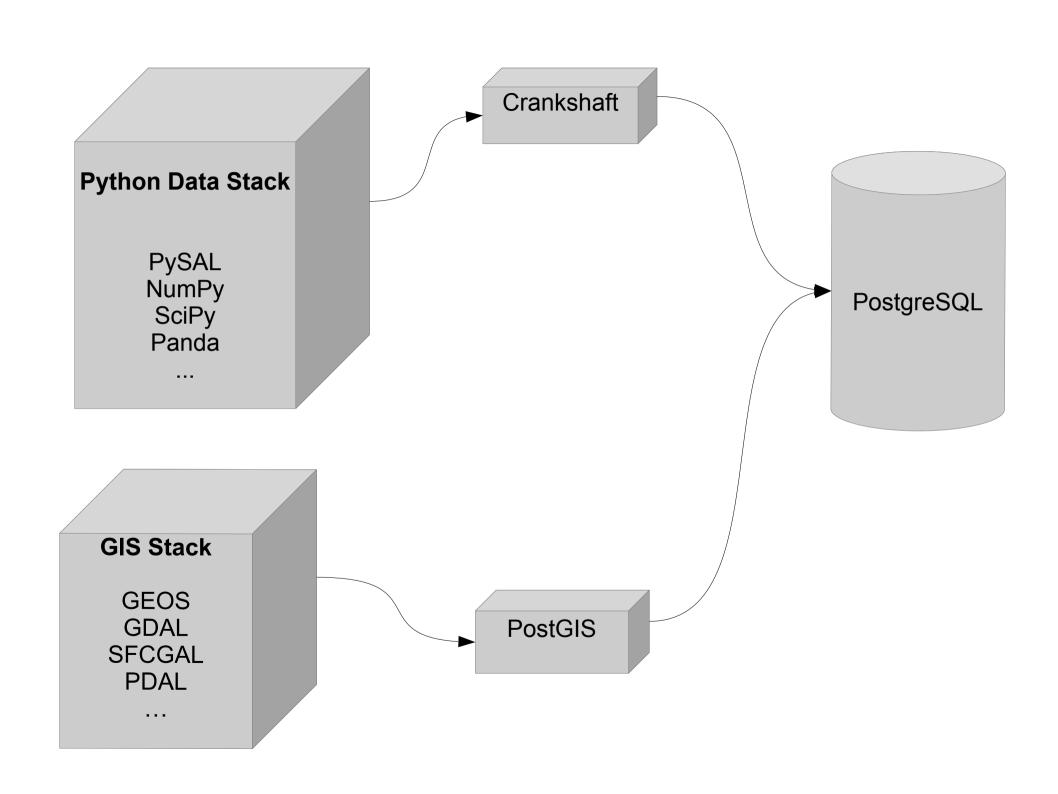

```
SELECT moran::numeric(10, 4)
FROM cdb_crankshaft.cdb_areasofinterestGlobal(
     'SELECT * FROM own.commune', -- data table
     'light', -- column name to check
     'knn', -- weight : queen or knn
     5, -- k value (for knn)
     99, 'geom', 'id'
```

queen 0.8235 knn5 0.8201 knn20 0.6687 knn50 0.5220

```
WITH m AS (
 SELECT aoi.*, c.id, c.nom_com, c.geom
 FROM cdb_crankshaft.cdb_areasofinterestlocal(
             'SELECT * FROM own.commune',
             'light',
             'knn',
             5,
             99,
             'geom',
             'id') As aoi
 JOIN own.commune As c
 ON c.id = aoi.rowid
SELECT quads, geom, ow_number() OVER() AS id
FROM u
WHERE quads = 'HH' OR quads = 'LL'
```

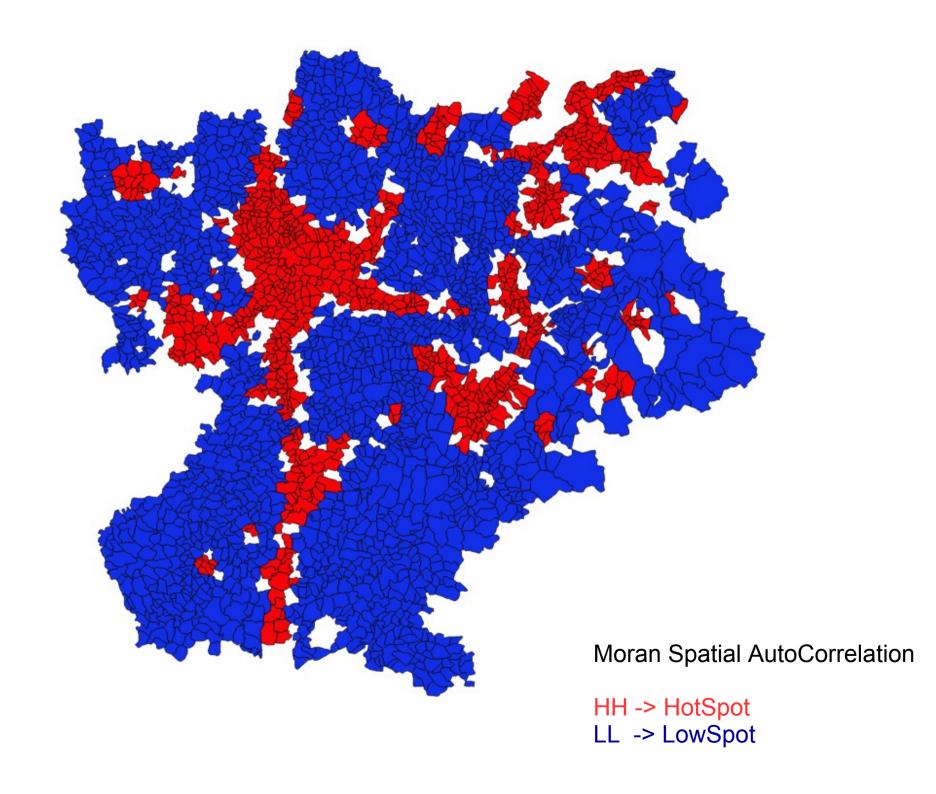

SELECT current\_date;

2016-09-22

### http://data.grandlyon.com/

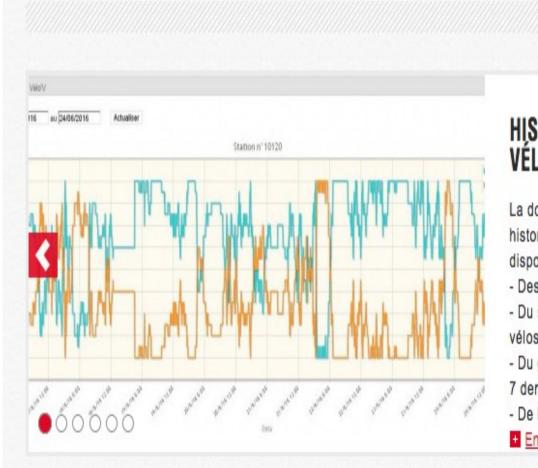

#### HISTORIQUE DES DISPONIBILITÉS DES STATIONS VÉLO'V

La donnée historique des disponibilités des stations Vélo'V propose un historique sur les 7 derniers jours au pas de 5 minutes. Cette donnée dispose :

- >
- Des services WMS, WFS, KML, SHP standards (idem stations Vélov)
- Du service SOS pour les requêtes temporelles sur la disponibilité des vélos et des bornettes
- Du graphe SOS sur la disponibilité des vélos et des bornettes sur les
   7 derniers jours
- De la visionneuse temporelle WMS-T au pas de 5 minutes.
- En savoir plus

```
WITH a AS (
  SELECT*,
      bikes::numeric / (bikes + stands)::numeric AS avl,
      extract(hour FROM timestamp) h
  FROM gl.velov
  WHERE extract(isodow FROM timestamp) BETWEEN 1 AND 5
   AND (bikes + stands) != 0
SELECT 'Monday to Friday' AS days, count(*) FROM a
UNION
SELECT 'Monday to Sunday' AS days, count(*) FROM gl.velov
```

| days                                 | count |  |
|--------------------------------------|-------|--|
| Monday to Friday<br>Monday to Sunday | •     |  |

```
WITH a AS (
  SELECT *, bikes::numeric / (bikes + stands)::numeric AS avl, extract(hour FROM timestamp) h
  FROM al.velov
  WHERE extract(isodow FROM timestamp) BETWEEN 1 AND 5 AND (bikes + stands) != 0
 ), b AS ( SELECT station id, h, avg(avl) AS avl FROM a GROUP BY id, h)
 , c1 AS (SELECT id, h, avl FROM b WHERE id = 2012)
 , c2 AS (SELECT id, h, avl FROM b WHERE id = 3001)
 , c3 AS ( SELECT id, h, avl FROM b WHERE id = 1002)
 , c4 AS (SELECT id, h, avl FROM b WHERE id = 2035)
SELECT c1.h.
         c1.avl::numeric(10,3) AS Bellecour,
         c2.avl::numeric(10, 3) AS PartDieu,
         c3.avl::numeric(10, 3) AS Opera,
         c4.avl::numeric(10, 3) AS Republique
FROM c1, c2, c3, c4
WHERE c1.h = c2.h \text{ AND } c2.h = c3.h \text{ AND } c3.h = c4.h
```

ORDER BY h

| h   bellecour   partdieu   opera   republique |       |       |       |       |  |  |  |
|-----------------------------------------------|-------|-------|-------|-------|--|--|--|
| 0                                             | 0.775 | 0.042 |       | 0.361 |  |  |  |
| 1                                             | 0.744 | 0.065 | 0.285 | 0.307 |  |  |  |
| 2                                             | 0.731 | 0.062 | 0.158 | 0.223 |  |  |  |
| 3                                             | 0.725 | 0.068 | 0.136 | 0.235 |  |  |  |
| 4                                             | 0.732 | 0.107 | 0.123 | 0.201 |  |  |  |
| 5                                             | 0.747 | 0.238 | 0.100 | 0.177 |  |  |  |
| 6                                             | 0.749 | 0.651 | 0.158 | 0.157 |  |  |  |
| 7                                             | 0.545 | 0.847 | 0.143 | 0.176 |  |  |  |
| 8                                             | 0.256 | 0.786 | 0.126 | 0.315 |  |  |  |
| 9                                             | 0.306 | 0.815 | 0.286 | 0.692 |  |  |  |
| 10                                            | 0.424 | 0.876 | 0.356 | 0.843 |  |  |  |
| 11                                            | 0.510 | 0.839 | 0.322 | 0.835 |  |  |  |
| 12                                            | 0.635 | 0.801 | 0.371 | 0.840 |  |  |  |
| 13                                            | 0.737 | 0.793 | 0.398 | 0.902 |  |  |  |
| 14                                            | 0.598 | 0.858 | 0.470 | 0.886 |  |  |  |
| 15                                            | 0.611 | 0.861 | 0.531 | 0.816 |  |  |  |
| 16                                            | 0.712 | 0.882 | 0.555 | 0.777 |  |  |  |
| 17                                            | 0.586 | 0.854 | 0.692 | 0.790 |  |  |  |
| 18                                            | 0.671 | 0.519 | 0.768 | 0.627 |  |  |  |
| 19                                            | 0.744 | 0.161 | 0.829 | 0.418 |  |  |  |
| 20                                            | 0.790 | 0.042 | 0.856 | 0.516 |  |  |  |
| 21                                            | 0.840 | 0.042 | 0.913 | 0.690 |  |  |  |
| 22                                            | 0.796 | 0.049 | 0.792 | 0.656 |  |  |  |
| 23                                            | 0.794 | 0.066 | 0.568 | 0.551 |  |  |  |

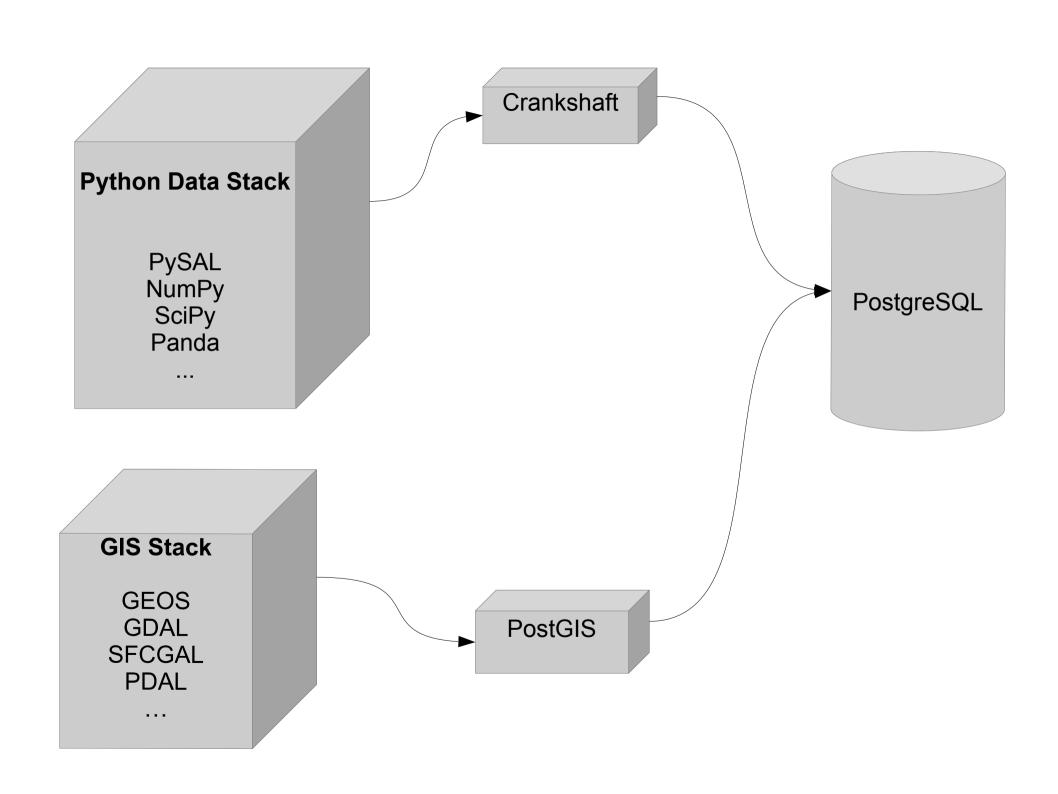

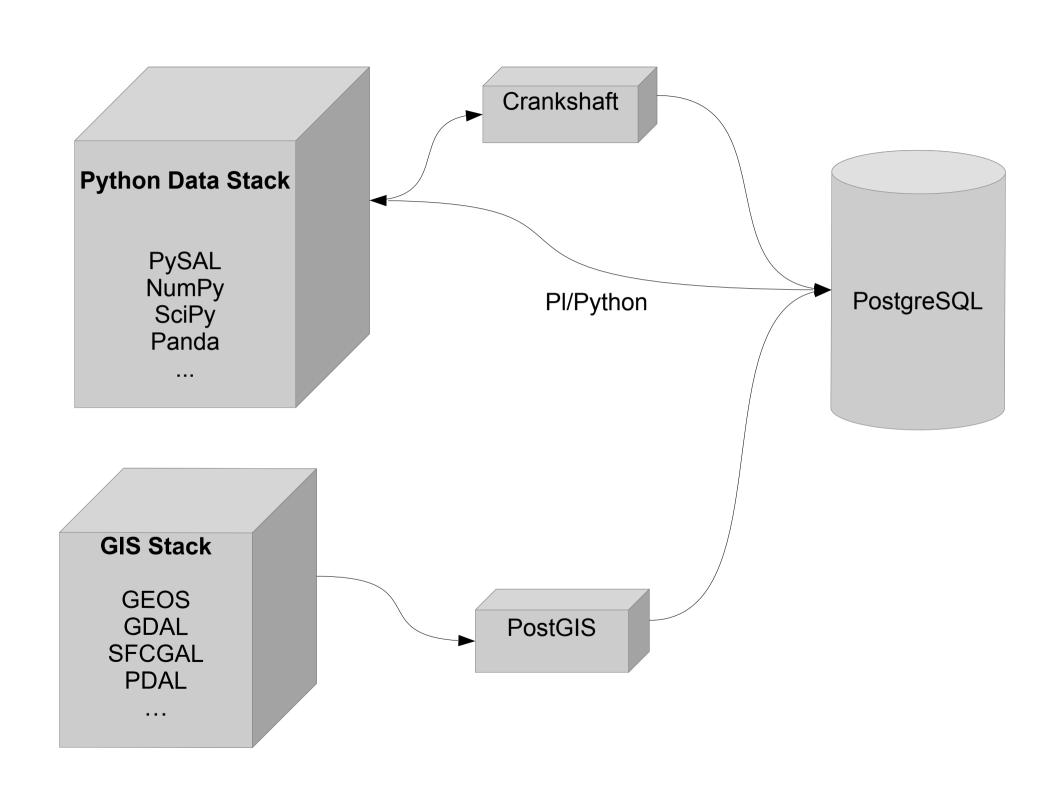

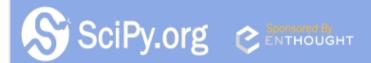

Scipy.org

Docs

SciPy v0.18.1 Reference Guide

#### Signal processing (scipy.signal)

#### Convolution

convolve(in1, in2[, mode]) Convolve two N-dimensional arrays.

correlate(in1, in2[, mode]) Cross-correlate two N-dimensional arrays.

fftconvolve(in1, in2[, mode]) Convolve two N-dimensional arrays using FFT.

convolve2d(in1, in2[, mode, boundary, fillvalue]) Convolve two 2-dimensional arrays.

correlate2d(in1, in2[, mode, boundary, ...]) Cross-correlate two 2-dimensional arrays.

sepfir2d((input, hrow, hcol) -> output)
Description:

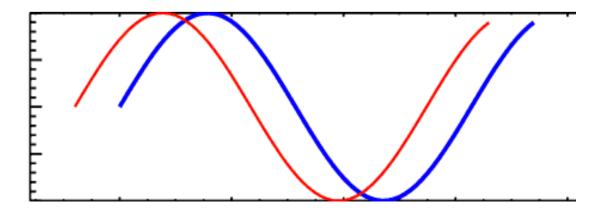

CREATE OR REPLACE FUNCTION signal\_correlate(a float[], b float[]) RETURNS numeric AS \$\$

from scipy import signal import numpy as np

return np.argmax(signal.correlate(a, b)) - len(a)

\$\$ LANGUAGE plpythonu;

```
WITH
 a AS (
  SELECT *, bikes::numeric / (bikes + stands)::numeric AS avl, extract(hour FROM timestamp) h
  FROM gl.velov
  WHERE extract(isodow FROM timestamp) BETWEEN 1 AND 5 AND (bikes + stands) != 0
 , b AS ( SELECT station id, h, avg(avl) AS avl FROM a GROUP BY id, h)
 , c1 AS ( SELECT id, h, avl FROM b WHERE id = 2012 ORDER BY h) -- Bellecour
 , c2 AS ( SELECT id, h, avl FROM b WHERE id = 3001 ORDER BY h) -- PartDieu
 , c3 AS ( SELECT id, h, avl FROM b WHERE id = 1002 ORDER BY h) -- Opera
 , c4 AS (SELECT id, h, avl FROM b WHERE id = 2035 ORDER BY h) -- Republique
SELECT signal_correlate(array_agg(c1.avl), array_agg(c2.avl)) AS partdieu,
         signal_correlate(array_agg(c1.avl), array_agg(c3.avl)) AS opera,
         signal correlate(array agg(c1.avl), array agg(c4.avl)) AS republique
FROM c1, c2, c3, c4
WHERE c1.h = c2.h \text{ AND } c1.h = c3.h \text{ AND } c1.h = c4.h
```

```
WITH t AS (SELECT *, bikes::numeric / (bikes + stands)::numeric AS avl,
                    extract(hour FROM timestamp) h
           FROM gl.velov
           WHERE extract(isodow FROM timestamp) BETWEEN 1 AND 5
              AND (bikes + stands) != 0),
  a AS (SELECT station id, h, avg(avl) AS avl FROM t GROUP BY id, h),
  h AS ( SELECT id, array_agg(avl) avl, array_agg(h) h FROM a GROUP BY id ),
  s AS (SELECT id, ST Transform(geom, 2154) AS geom FROM gl. station),
  d AS (SELECT s1.id s1, lat.id s2, lat.d d FROM s AS s1,
      LATERAL (SELECT s2.id, ST Distance(s1.geom, s2.geom) as d
            FROM s AS s2
            WHERE NOT s1.id > s2.id AND NOT ST Equals(s1.geom, s2.geom)
            ORDER BY s1.geom <-> s2.geom LIMIT 25) AS lat
      WHERE lat.d < 1000 ).
  c AS (SELECT s1, s2, d, signal_correlate(h1.avl, h2.avl) s
      FROM h h1, h h2, d WHERE d.s1 = h1.id AND d.s2 = h2.id ORDER BY s1, s2),
  g AS (SELECT s1 id,array_agg(s2) AS ids FROM c WHERE s IN (-1, 0, 1) GROUP BY s1),
  z AS (SELECT g.id, ST ConcaveHull(ST Collect(geom), 0.6), row number() OVER() i
      FROM g, s WHERE s.id = ANY (g.ids) GROUP BY g.id)
```

SELECT \* FROM z WHERE id = 2012 OR id = 3001 OR id = 1002 OR id = 2035

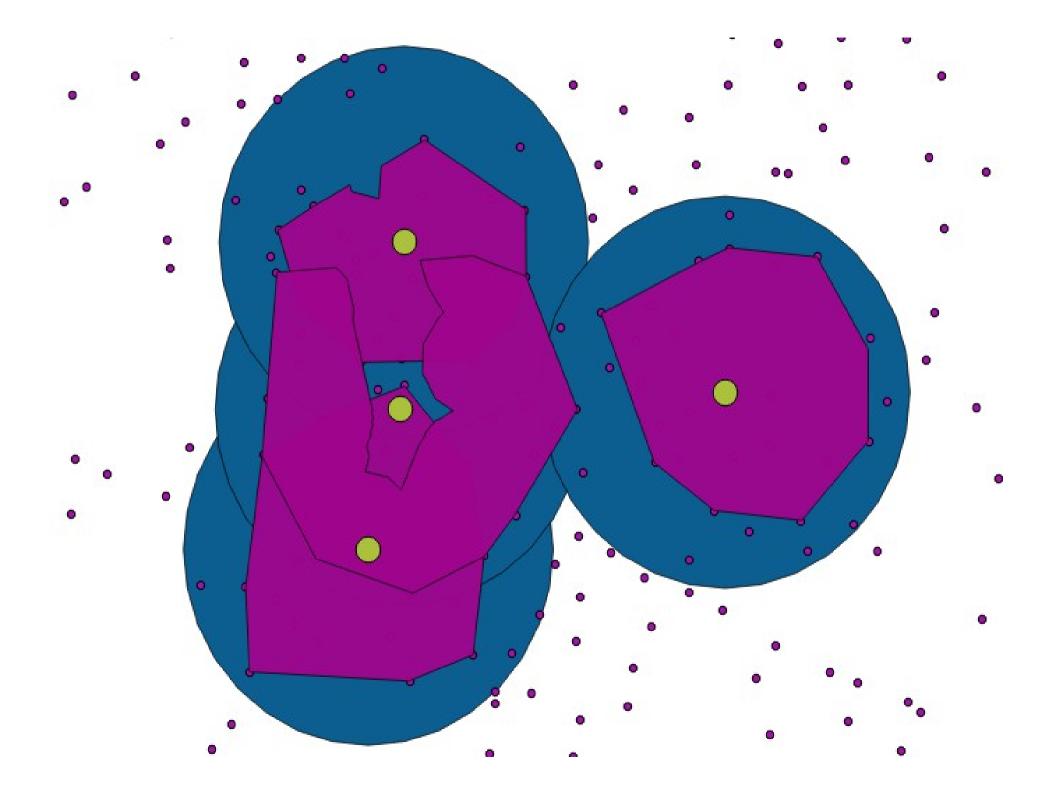

### Skills to fully play with

SQL++

(Open) Data

PostGIS ToolBox Statistical skills

**PG Extension** 

Python

#### #Conclusion

## PostgreSQL behaves like an extensible and integrated Framework

(modern) SQL and Python acting as glue languages

Possible Bridge beetween GIS and Python DataScience communities

## **Thanks**

http://www.oslandia.com

https://github.com/Oslandia/presentations

#### http://oslandia.com/pages/jobs.html

Meetup Lyon DataScience EPITECH 19h00 86 Boulevard Marius Vivier Merle

RMLL 2017 : du 1er au 7 juillet,

@Saint-Étienne https://alolise.org/